# **MOOVIL** Horários, paradas e mapa da linha de ônibus 112

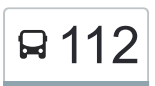

## $\mathsf{R}$  112  $\mathsf{Zer}$ ão - São Camilo 112 [VER NA WEB](https://moovitapp.com/index/pt-br/transporte_p%C3%BAblico-line-Zer%C3%A3o_S%C3%A3o_Camilo-Macap%C3%A1-5380-1107346-687436-0?utm_source=line_pdf&utm_medium=organic&utm_term=Zer%C3%A3o%20-%20S%C3%A3o%20Camilo)

A linha de ônibus 112 | (Zerão - São Camilo) tem 1 itinerário. (1) Zerão - São Camilo: 05:35 - 23:33

Use o aplicativo do Moovit para encontrar a estação de ônibus da linha 112 mais perto de você e descubra quando chegará a próxima linha de ônibus 112.

#### **Sentido: Zerão - São Camilo**

85 pontos [VER OS HORÁRIOS DA LINHA](https://moovitapp.com/macap%C3%A1-5380/lines/112/687436/2887706/pt-br?ref=2&poiType=line&customerId=4908&af_sub8=%2Findex%2Fpt-br%2Fline-pdf-Macap%25C3%25A1-5380-1107346-687436&utm_source=line_pdf&utm_medium=organic&utm_term=Zer%C3%A3o%20-%20S%C3%A3o%20Camilo)

Terminal Zerão

Vicente Com Av. 1

Inspetor Miguel Com Valter Jucá

Inspetor Miguel Com Dom José

Dom José Com Luís Azarias

Dom José Com Agenor Ferreira | Sentido Leste

Dom José Com Zeca Serra

Braulino Com Raimundo Peres | Sentido Sul

Braulino Com José Nery

Braulino Com Antônio Castro

Braulino Com Álvaro Nobre

Álvaro Nobre Com Amadeu Gama

Inspetor Marcelino Com Tv. 7

Inspetor Marcelino Com Tv. 3

Inspetor Marcelino Com Tv. 1

Unifap | Sentido Norte

Correios | Rod. Jk

Faculdade Meta | Sentido Norte

Supermercado Fortaleza

Stephan Houat Com Pedro Afonso

Stephan Houat Com José Rodrigues

### **Horários da linha de ônibus 112**

Tabela de horários sentido Zerão - São Camilo

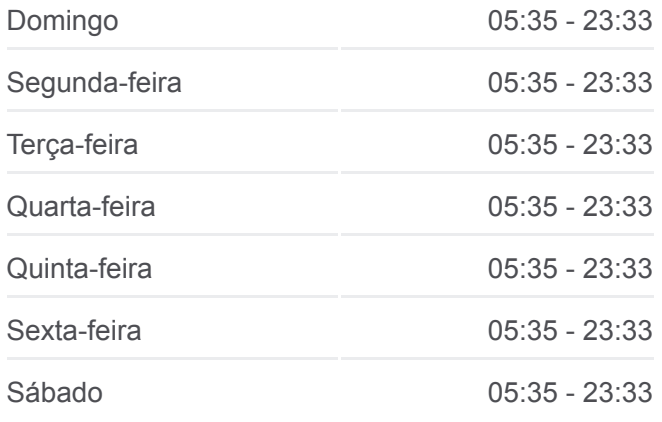

#### **Informações da linha de ônibus 112 Sentido:** Zerão - São Camilo **Paradas:** 85 **Duração da viagem:** 74 min **Resumo da linha:**

Stephan Houat Com Waldomiro Ribeiro

Stephan Houat Com Remo

Remo Com 27 De Julho

Remo Com José De Paula

Remo Com 18 De Julho

Hildemar Com Francisca Mendonça

Hildemar Com Tamoios

Hildemar Com Tupiniquins

Hildemar Com Anhanguera

Hildemar Com Clodóvio

Hildemar Com Acelino

Hildemar Com Pedro Baião

Hildemar Com Henrique Galúcio

Hildemar Com Cora De Carvalho

Marcelo Cândia Com Mendonça Furtado

Marcelo Cândia Com Duque | Sentido Norte

Fab Com Santos Dumont

Fab Com Manoel Eudóxio

Fab Com Hamilton Silva

Escola Gabriel De Almeida Café

Fab Com General Rondon

Fab Com Tiradentes

Tiradentes Com Pres. Vargas

Tiradentes Com Gen. Gurjão

Tiradentes Com Mendonça Júnior

Tiradentes Com Antônio Coelho

Antônio Coelho Com Gen. Rondon

Antônio Coelho Com Eliézer | Sentido Oeste

Antônio Coelho Com Jovino Dinoá | Sentido **Oeste** 

Antônio Coelho Com Leopoldo Machado | Sentido Oeste

Antônio Coelho Com Hamilton | Sentido Oeste

Antônio Coelho Com Tostes

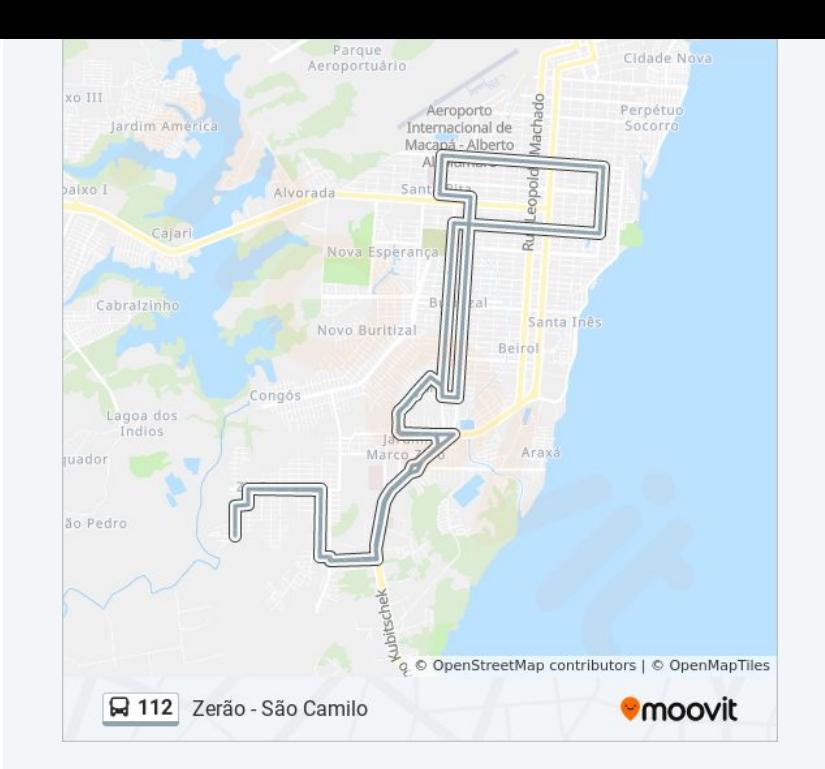

Antônio Coelho Com Hildemar | Sentido Oeste Santos Dumont Com Henrique Galúcio Santos Dumont Com Feliciano Santos Dumont Com Diógenes Santos Dumont Com 13 De Setembro Santos Dumont Com Anhanguera Santos Dumont Com Aimorés Santos Dumont Com Tamoios Santos Dumont Com 18 De Julho Remo Com Raimundo Ferreira Remo Com Quilombo Remo Com 29 De Julho Stephan Houat Com Raimundo Pereira Stephan Houat Com Equinócio Faculdade Meta | Sentido Sul Jk Com Victa Mota Unifap | Sentido Sul Inspetor Marcelino Com Tv. 2 Inspetor Marcelino Com Tv. 4 Inspetor Marcelino Com Tv. 8 Inspetor Marcelino Com Amadeu Gama Amadeu Gama Com Álvaro Nobre Braulino Com Manoel De Souza Braulino Com José Caetano Braulino Com Caramuru Braulino Com Raimundo Peres | Sentido Norte Braulino Com Dom José Dom José Com Eurico Dos Santos Dom José Com Agenor Ferreira | Sentido Oeste Dom José Com Djalma Inspetor Miguel Com Wilson Carvalho Terminal Zerão

Os horários e os mapas do itinerário da linha de ônibus 112 estão [disponíveis, no formato PDF offline, no site: moovitapp.com. Use o Moovit](https://moovitapp.com/macap%C3%A1-5380/lines/112/687436/2887706/pt-br?ref=2&poiType=line&customerId=4908&af_sub8=%2Findex%2Fpt-br%2Fline-pdf-Macap%25C3%25A1-5380-1107346-687436&utm_source=line_pdf&utm_medium=organic&utm_term=Zer%C3%A3o%20-%20S%C3%A3o%20Camilo) App e viaje de transporte público por Macapá! Com o Moovit você poderá ver os horários em tempo real dos ônibus, trem e metrô, e receber direções passo a passo durante todo o percurso!

[Sobre o Moovit](https://moovit.com/pt/about-us-pt/?utm_source=line_pdf&utm_medium=organic&utm_term=Zer%C3%A3o%20-%20S%C3%A3o%20Camilo) · [Soluções MaaS](https://moovit.com/pt/maas-solutions-pt/?utm_source=line_pdf&utm_medium=organic&utm_term=Zer%C3%A3o%20-%20S%C3%A3o%20Camilo) · [Países atendidos](https://moovitapp.com/index/pt-br/transporte_p%C3%BAblico-countries?utm_source=line_pdf&utm_medium=organic&utm_term=Zer%C3%A3o%20-%20S%C3%A3o%20Camilo) · [Comunidade Mooviter](https://editor.moovitapp.com/web/community?campaign=line_pdf&utm_source=line_pdf&utm_medium=organic&utm_term=Zer%C3%A3o%20-%20S%C3%A3o%20Camilo&lang=pt)

© 2023 Moovit - Todos os direitos reservados

**Confira os horários de chegada em tempo real!**

App Store Google Play  $\Box$  Web App